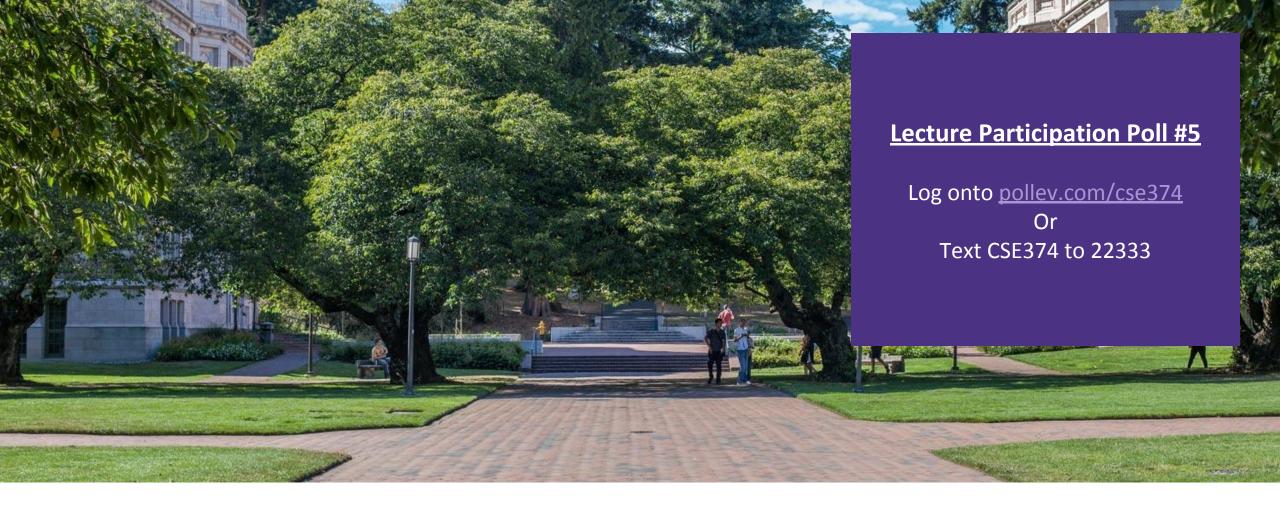

Lecture 6: Regex

CSE 374: Intermediate
Programming Concepts and
Tools

## Administrivia

## Bash Script Variables

- When writing scripts you can use the following default variables
- \$# stores number of parameters entered
- Ex: if [\$# -lt 1] tests if script was passed less than 1 argument
- \$N returns Nth argument passed to script
- Ex: sort \$1 passes first string passed into script into sort command
- \$0 command name
- Ex: echo "\$0 needs 1 argument" prints "<name of script> needs 1 argument"
- **\$\*** returns all arguments
- \$@ returns a space separated string containing all arguments "\$@" prevents args originally quoted from being read as multiple args

### Control Flow in bash

Bash has loops and conditionals like most languages

```
If Statements
if <test> then
  <commands>
fi
Ex:
if ./myprogram args; then
  echo "it works!"
else
  echo "it didn't work"
fi
Executes body if ./myprogram
succeeds (returns exit code 0)
```

```
For loop
for <variable> in <list>
do
  <commands>
done
Ex:
for word in "list of words"
fo
  echo $word
```

done

```
while loop
while [test] do
  <commands>
done
```

"lists" in bash are just strings with white space separators

#### Conditionals

Test evaluates Boolean comparison of two arguments

```
test "$str1" == "$str2" #tests string equality
test -f result.txt #checks if file exists with -f option
test $num -eq 0 #checks integer equality with -eq option
test $# -ne 2 #checks if ints are not equal with -ne option
- Other useful options: -lt -le -gt -ge
```

•Combine test with if by replacing "test" with []

```
if [ -f result.txt ]; then
```

- Spaces around the brackets and semicolon are required
- Bash understands Boolean logic syntax
  - && and
  - || or
  - •! not

### Common If Use Cases

•If file contains

```
if grep -q -E 'myregex' file.txt; then
  echo "found it!"
fi
-q option "quiet" suppresses the output from the loop
If is gated on successful command execution (returns 0)

    If incorrect number of arguments passed

if [ $# -ne 2 ]; then
  echo "$0 requires 2 arguments" >&2
  exit 1
fi
```

Checks if number of arguments is not equal to 2, if so prints an error message to stderr and exits with error code

## Common loop use cases

#### Iterate over files

```
for file in $(ls) <- All files + directories

do

if [-f $file ]; then
    echo "$file"

fi
done</pre>
```

•Iterate over arguments to script

```
while [ $# -gt 0 ]
do
  echo $*
  shift
done
```

Shift command moves through list of arguments

Similar to .next in Java Scanner

#### **Exit Command**

- •Ends a script's execution immediately
  - Like "return"
- •End scripts with a code to tell the computer whether the script was successful or had an error
- O = successful-exit without a number defaults to Oexitexit
- •Non O = error exit 1

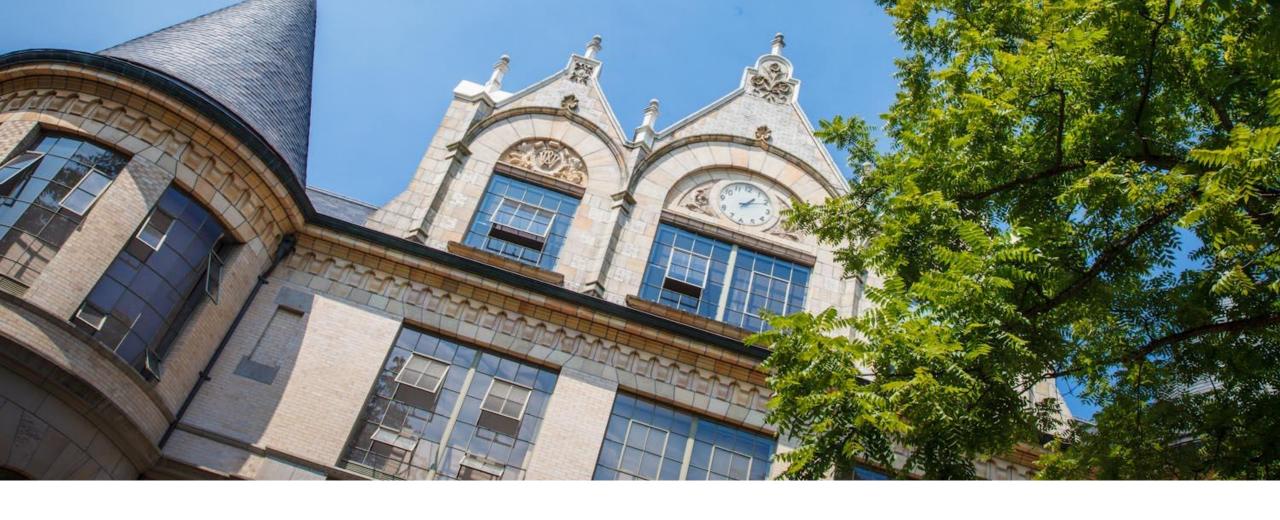

## Scripting demo: combine

## Glob patterns

- Syntax to replace a pattern with a list of file names that all match that pattern
  - Enables you to pass multiple file names as arguments without typing them out individually
  - Pattern matches are based on location within file directory
- •Wildcard \* anything goes here
  - EX: echo src/\*
  - Src/file1.txt src/file2.txt src/file3.txt
  - Example uses
    - echo \* prints every file/folder in current directory
    - echo \*.txt finds all files with that extension within directory
    - echo /bin/python\* finds all files within that path because they start with that string
    - cp src/\* dest/ copies all files from one directory to another
    - find -name '\*.txt' recursively finds files ending in .txt

### Regex

- Regular expressions (regex) are a set of rules for matching patterns in text
  - Used across programming languages and math
  - Different applications might have slightly different rules (yeah, it's frustrating...)
- Regex patterns can include characters, anchors and modifiers
  - Characters = the literal characters you are trying to match
  - Anchors set the position in the line where a pattern may be found
    - ^ anchor to front
    - \$ anchor to end
  - Modifiers modify the range of text pattern can match
    - \* matches any number of characters
    - [set of chars]
- Regex basics, let P be our pattern and S be a string to match
  - P can be a single character (ex: a) to match S of the same single character
  - $-P_1P_2$  matches S if S=S<sub>1</sub>S<sub>2</sub> where  $P_1 = S_1$  and  $P_2 = S_2$
  - $-P_1|P_2$  matches S if P1 or P2 matches S
- •grep <u>-</u>e finds using regex
  - By default grep matches against .\*p.\*

### Regex special characters

```
\ - escape following character
                                                 () – groups patterns for order of operations
                                                 [] - contains literals to be matched, single or range
. – matches any single character at least once
                                                  - [a-b] matches all lowercase letters
 -c.t matches {cat, cut, cota}

    or, enables multiple patterns to match against ^ - anchors to beginning of line

                                                  - ^// matches lines that start with //
 -a|b matches {a} or {b}
* - matches O or more of the previous pattern $ - anchors to end of line
(greedy match)
                                                  -; $ matches lines that end with;
 -a* matches {, a, aa, aaa, ...}
? – matches 0 or 1 of the previous pattern
 -a? matches {, a}
+ - matches one or more of previous pattern
 -a+ matches {a, aa, aaa, ...}
{n} - matches exactly n repetitions of the
preceding
 -a{3} matches {aaa}
```

## Useful patterns

- •[a-zA-Z] matches all English letters
- •[0-9]\* matches list of numbers
- •(abc)\* match any number of "abc"s
- •(foo | bar) matches either "foo" or "bar"

## grep and regex

•grep –e uses "extended" regex

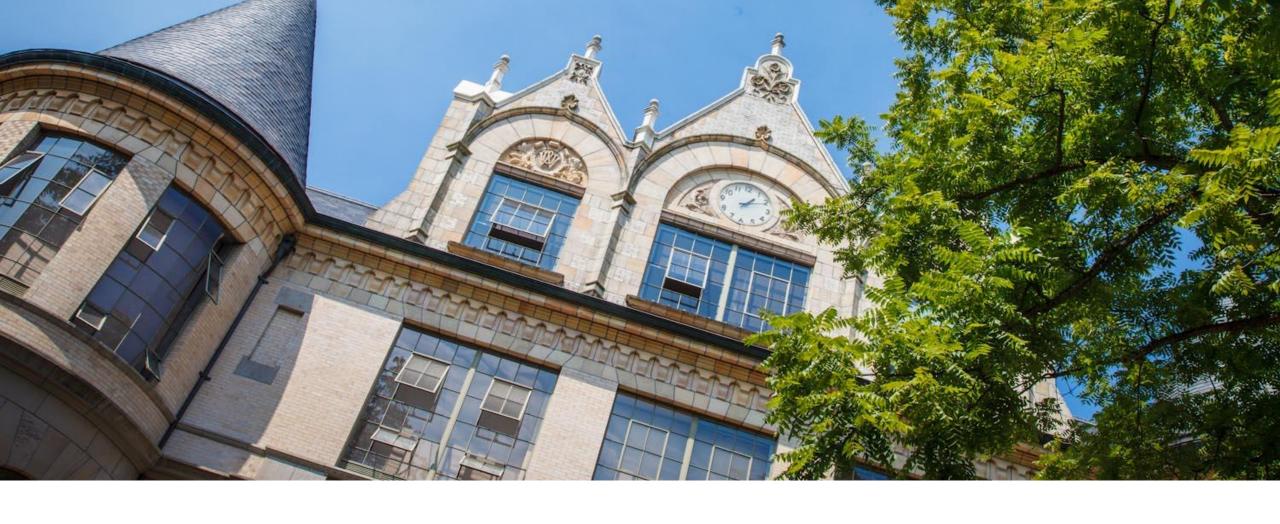

# Grep regex demo